## 61A Lecture 5

Wednesday, September 10

## **Announcements**

- Take-home quiz released Wednesday 9/10 at 3pm, due Thursday 9/11 at 11:59pm !http://cs61a.org/hw/released/quiz1.html
- !3 points; graded for correctness
- !Submit in the same way that you submit homework assignments
- "If you receive 0/3, you will need to talk to the course staff or be dropped
- !Open computer & course materials, but no external resources such as classmates !Practice quiz from Fall 2013: http://inst.eecs.berkeley.edu/~cs61a/fa13/hw/quiz1.html
- "Practical Programming Skills" DeCal starts Thursday 9/11, 6:30pm to 8pm in 306 Soda http://42.cs61a.org, run by Sumukh Sridhara (TA)
- Guerrilla Section 1 on Higher-order functions: Saturday 9/13, 12:30pm to 3pm in 306 Soda • Homework 2 (which is small) due Monday 9/15 at 11:59pm.
- Project 1 (which is BIG) due Wednesday 9/17 at 11:59pm.

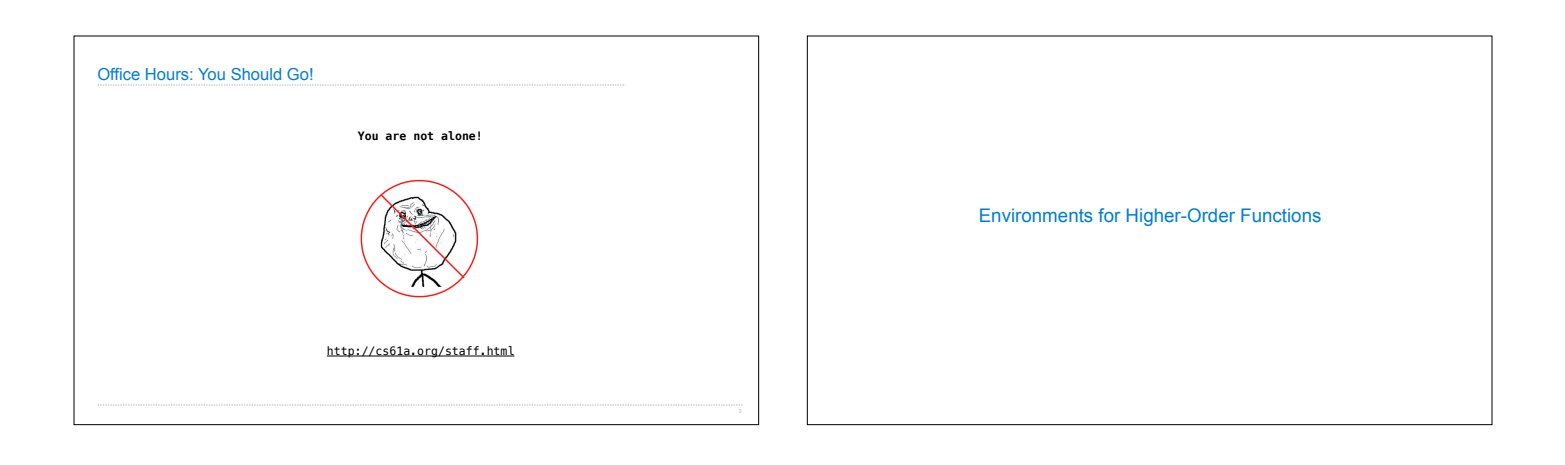

## Environments Enable Higher-Order Functions

**Functions are first-class:** Functions can be manipulated as values in our programming language.

**Higher-order function:** A function that takes a function as an argument value or<br>returns a function as a return value

## **Higher-order functions:**

- Express general methods of computation
- Remove repetition from programs
- Separate concerns among functions
	- *Environment diagrams describe how higher-order functions work!*

(Demo)

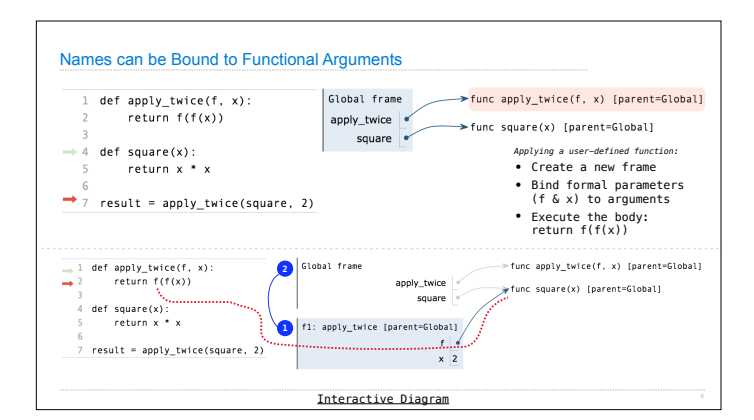

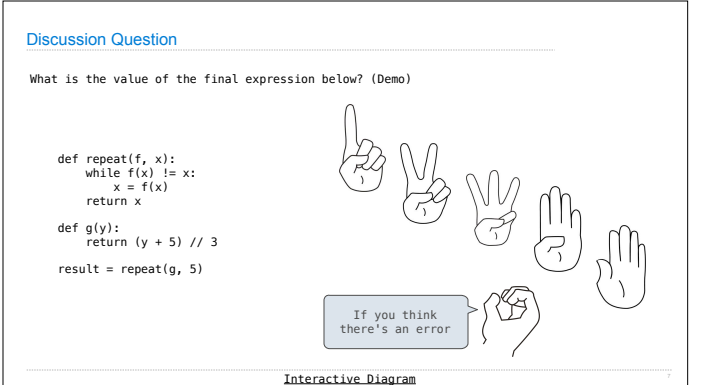

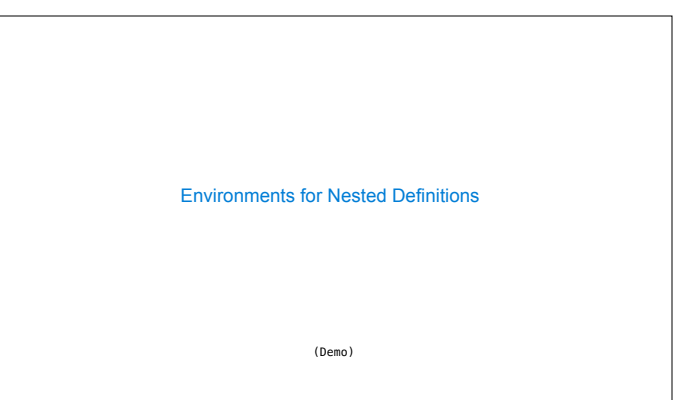

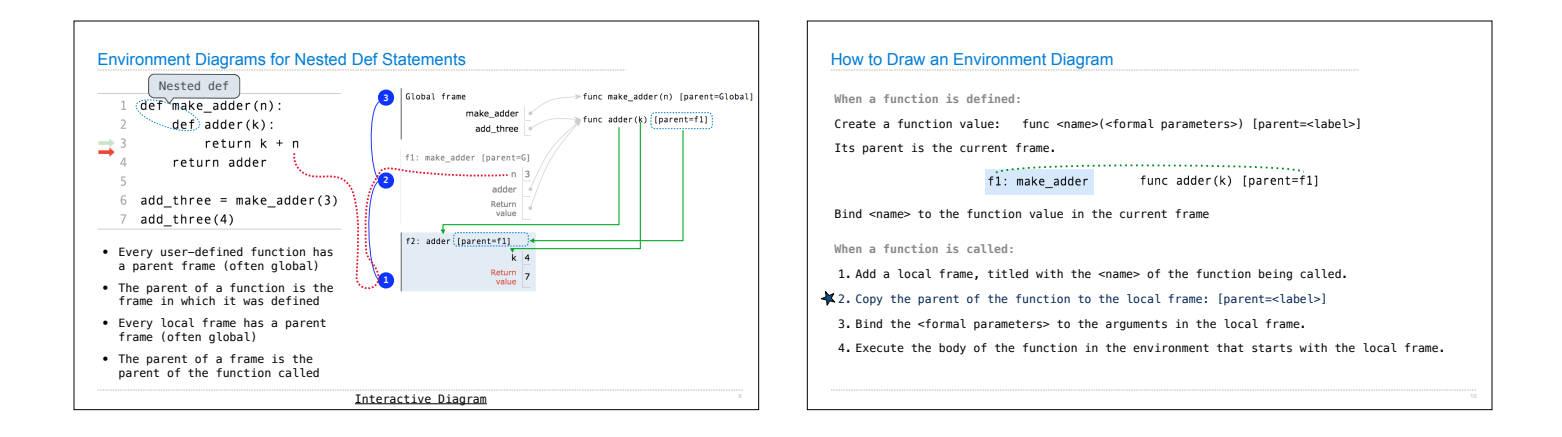

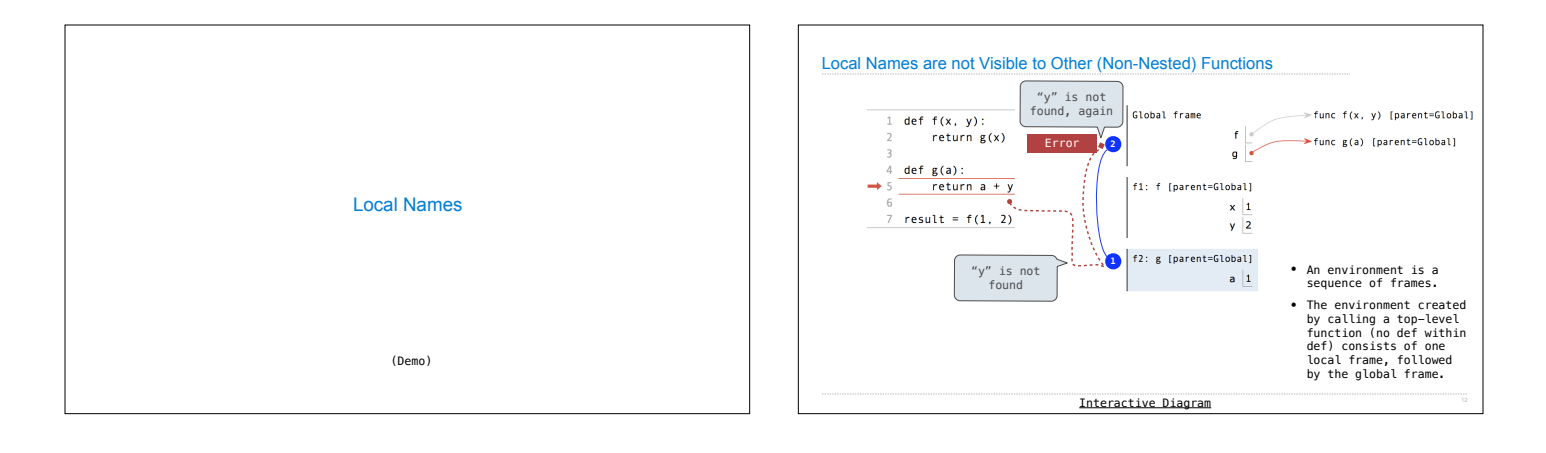

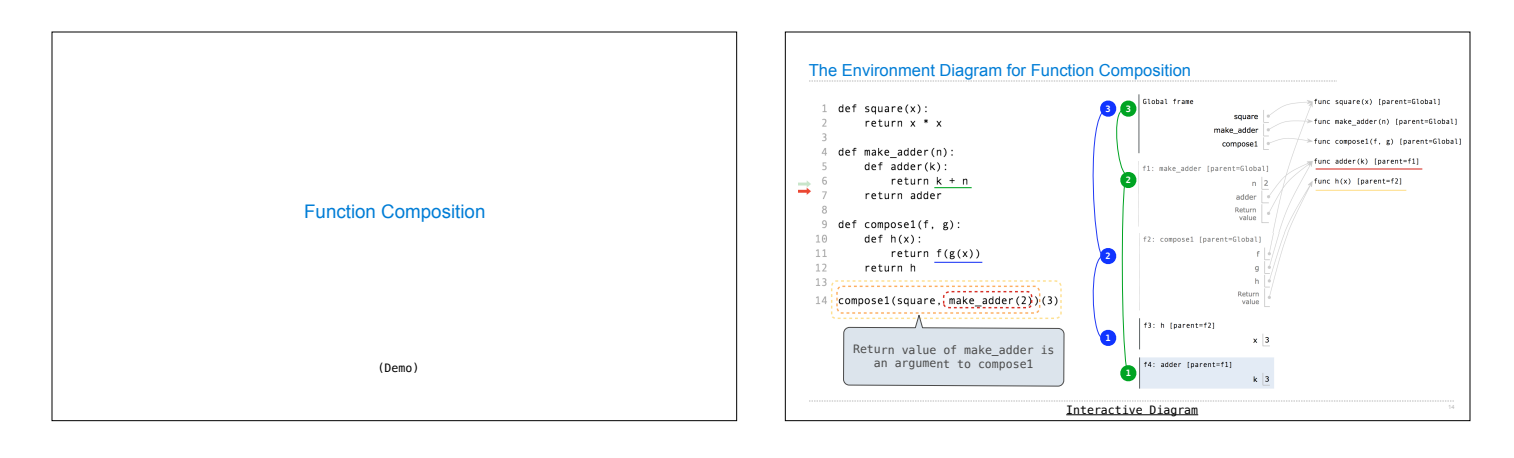